令和4 年 7月吉 日

保護者 様

富士市 教 育委員 会 学校教 育 課 富士川第二小中一貫校 小学部校長 若林 努

中学部校長 三上 聡

GIGA タブレット更新作業について(お願い)

盛夏の候、保護者の皆様におかれましては、ますますご健勝のこととお慶び申し上げま す。また日頃より富士市の教育活動にご理解とご協力を賜り、誠に感謝申し上げます。

さて、現在使用している GIGA タブレットを今後も有効に活用いただくために、夏休み 期間中の更新作業が必要になります。

つきましては、下記の内容をご確認いただき、各家庭においてご対応いただけますよう お願い申し上げます。

記

1 GIGA タブレットの更新作業の実施について

- (1) 家庭に「データ通信量・無制限」で Wi-Fi 環境を整えているご家庭 別添マニュアルをご覧いただき、Windows の更新作業を行ってください。
- (2) 家庭に「データ通信量・制限あり」で Wi-Fi 環境を整えているご家庭※ ※データ通信量が制限されるモバイル環境(テザリング等)を使用して GIGA タブレットをイ ンターネットに接続されているご家庭

夏休み終了後に、学校で Windows の更新作業を行います。

- (3) 家庭に Wi-Fi 環境が無いご家庭 夏休み終了後に、学校で Windows の更新作業を行います。
- 2 その他
	- (1) 夏休み期間中に更新が完了しない場合は、夏休み終了後に学校で更新作業を行いま す。担任までお申し出ください。
	- (2) 別添「GIGA タブレットの更新作業についての Q&A」を作成しましたのでご覧くだ さい。

何かご不明な点等ございましたら、学校までご連絡ください。

富士川第二小中一貫校 担 当 吉田 剛

電話 85-2005

## GIGA タブレット更新作業についての Q&A

- Q. どうして更新作業が必要なのですか?
- A. Windows の最新機能を手に入れたり、セキュリティを向上させたりする目的で行います。 安全かつ快適に GIGA タブレットを使用するために更新が必要です。
- Q. 家庭へ持ち帰って更新作業をするのはどうしてですか?
- A. Windows の更新作業を学校で同時に行うと、学校のインターネット回線への負荷が大きくなり、 更新が完了できない可能性があるからです。安定した通信環境下で更新作業ができるように、家 庭での実施をお願いします。
- Q. スマートフォンのテザリング等でも更新作業ができますか?
- A. スマートフォンのテザリングでインターネットへの接続を考えている場合は注意が必要です。大 量のデータをやり取りするため、通信量に制限があるプラン(例えば小容量プラン)で契約され ている場合は、1か月の通信契約容量を超えてしまう可能性があります。データ通信量無制限の 大容量プランに加入されている場合は心配ありません。データ通信量無制限の Wi-Fi 環境がない 場合は、学校での更新作業を推奨します。
- Q. どれくらいの時間がかかりますか?
- A. 更新にかかる時間は、ネットワークの状況により異なりますが、30~60分程度を目安にお考 えください。(必要なプログラムをダウンロードし、インストールするのにかかる時間です。)更 新の際には、インターネットに接続したままにする必要があります。また、途中で電源が切れた り、サインアウト(ログアウト)したりすると、更新が完了しない可能性があるので、電源コー ドを差して作業してください。
- Q. 更新が上手くできないときはどうすればいいですか?
- A. 家庭で上手く更新作業が完了しない場合は、学校の Wi-Fi 環境を利用して個別に更新を行うこと が可能です。夏休み終了後に ICT 支援員に手伝ってもらいながら更新を行うこともできます。お 子様が通う学校へとご相談ください。
- Q. 更新の完了はどこで確認できますか?

 $\leftarrow$  25

A. 更新の完了は、「更新の履歴」で確認できます。「Windows10、バージョン 21H2」が正しくイ ンストールされていることが表示されていれば完了です。

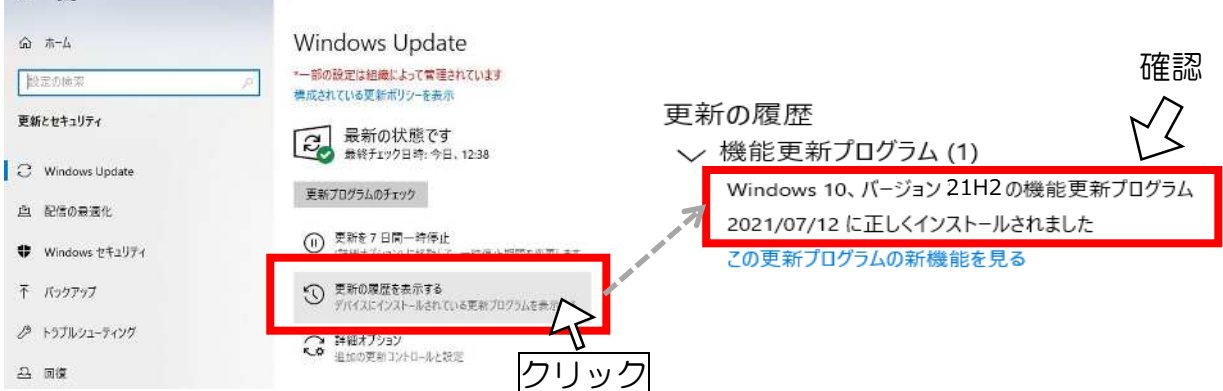

## GIGA タブレット更新作業マニュアル

以下の①~⑤を行ってください。

## **①「スタート」をクリックします。 ②「設定」をクリックします。**

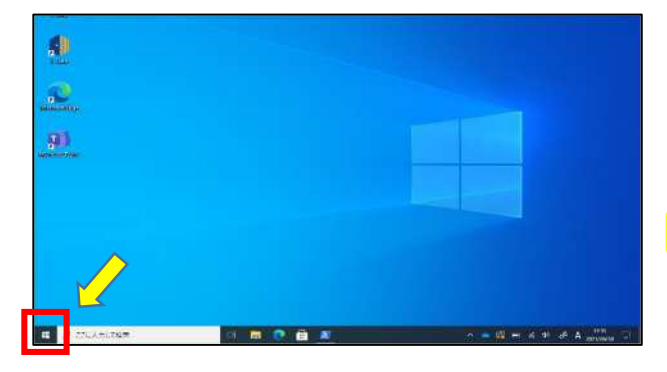

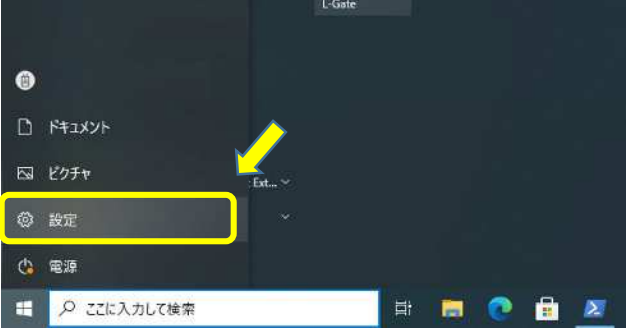

## **③「更新とセキュリティ」をクリックします。 ④「更新プログラムのチェック」をクリックします。**

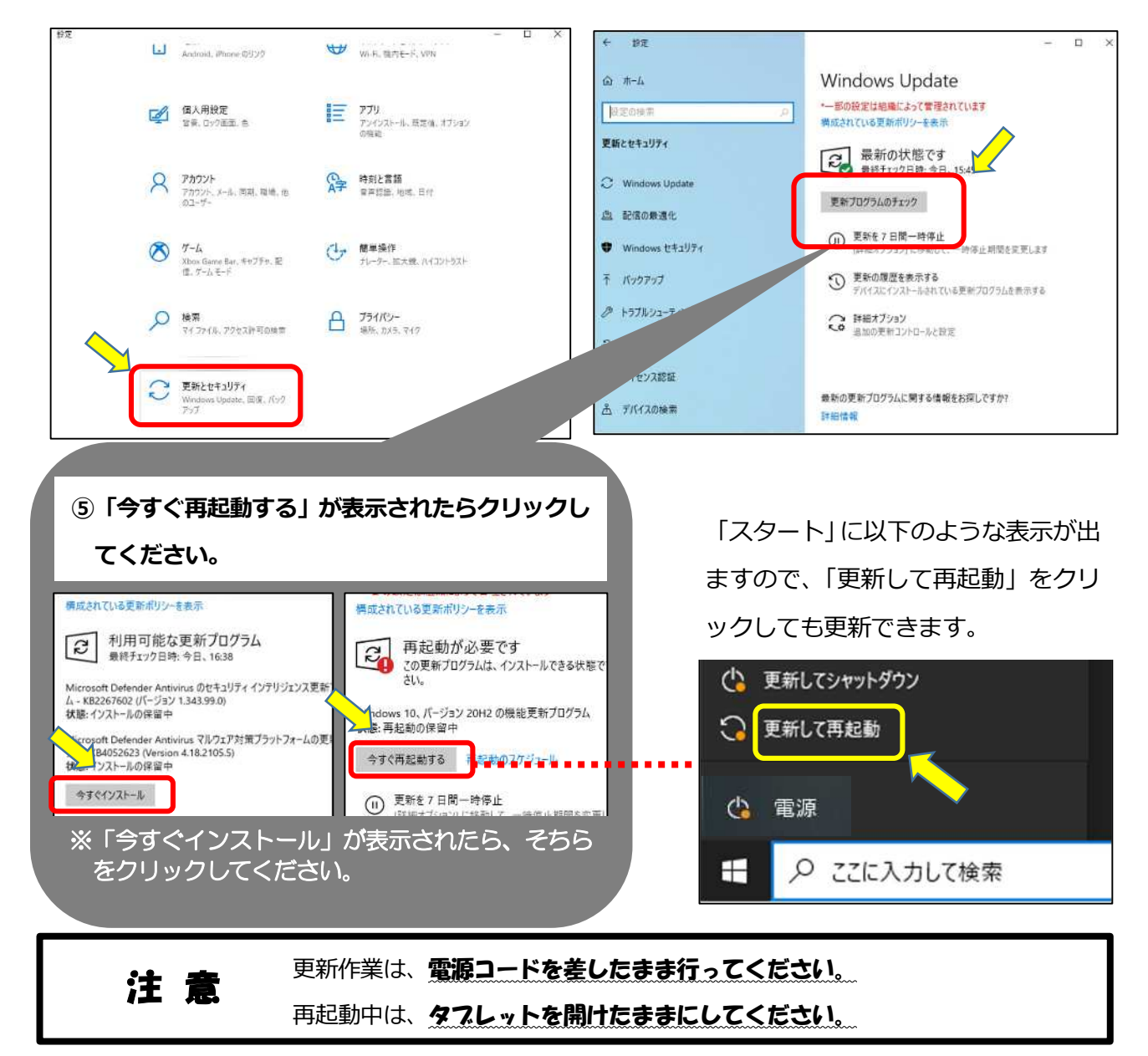